A  $4$ 

平成 29 5 1

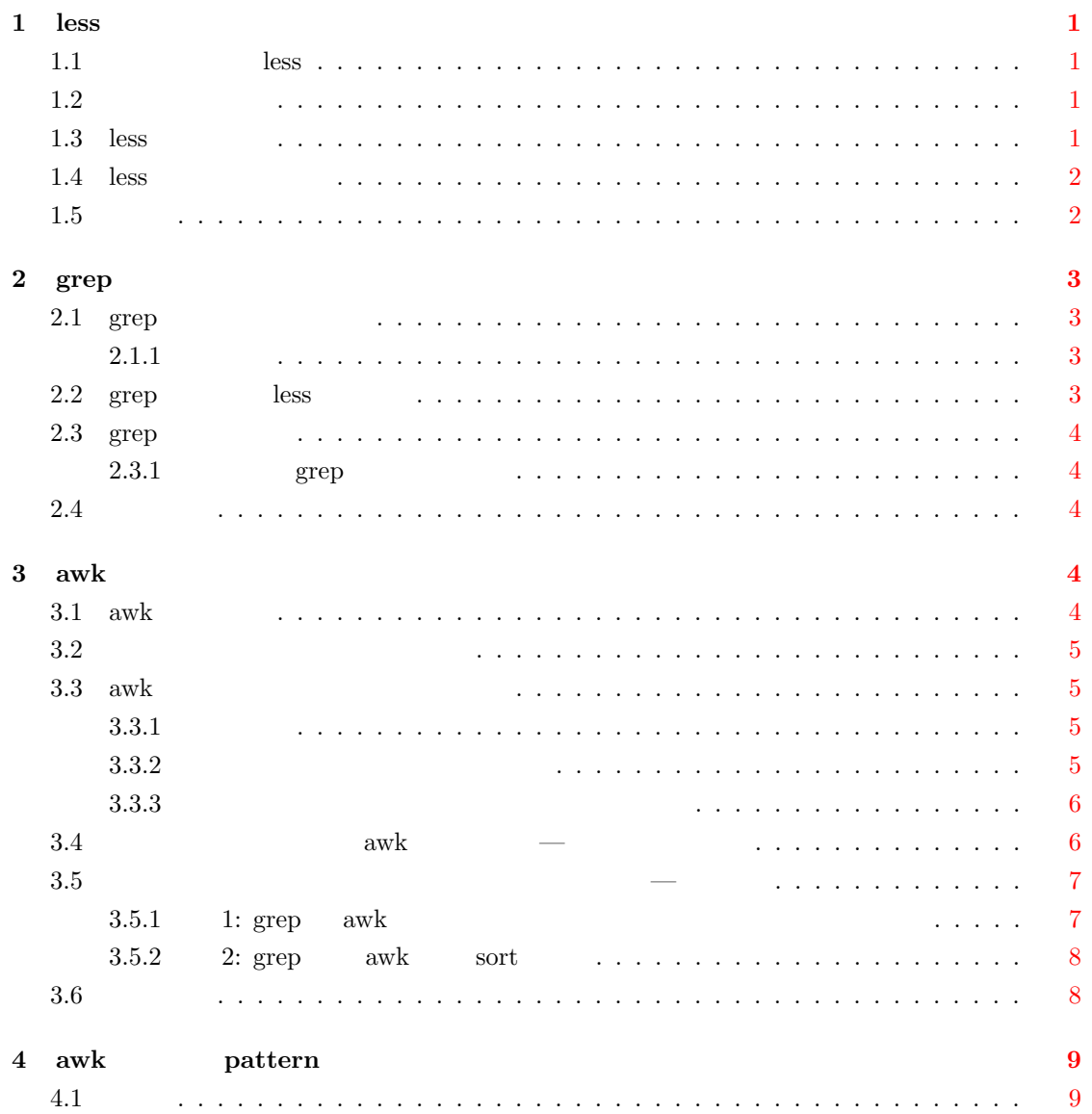

# <span id="page-1-0"></span>1 less

<span id="page-1-1"></span>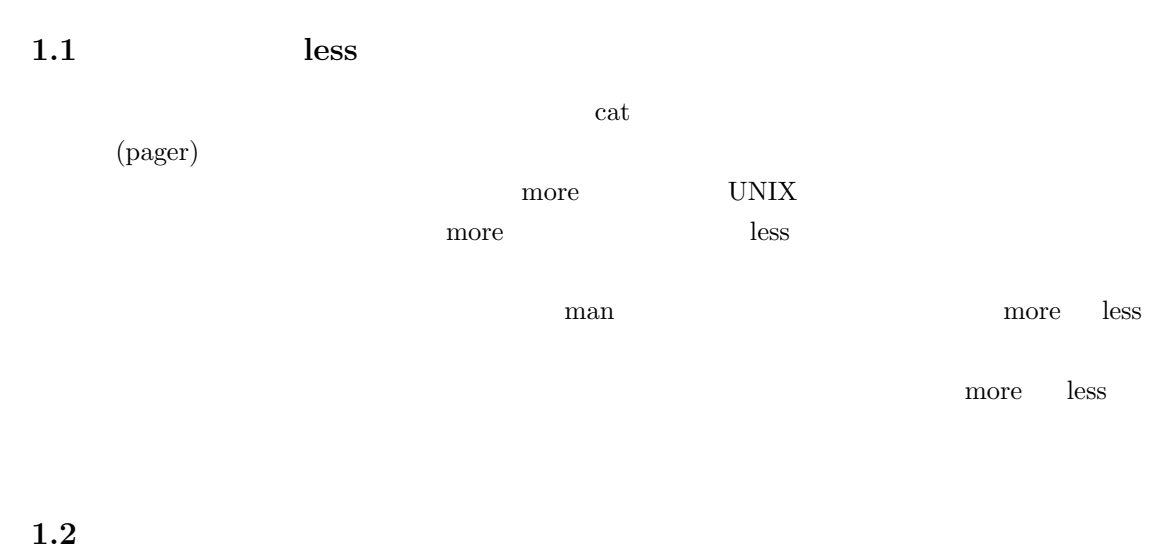

<span id="page-1-2"></span>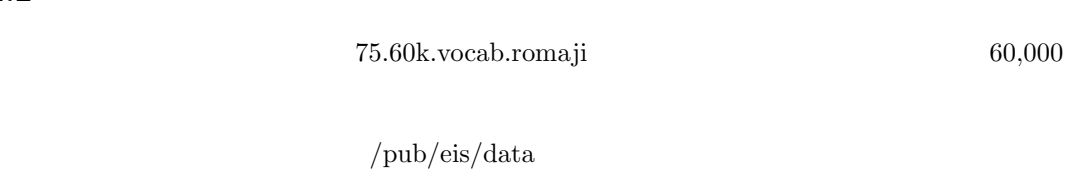

### 75.60k.vocab.romaji

- *•* 表記
- *•*  $\overline{\phantom{a}}$
- 
- *•* 活用語の見出し語
- (and a set of  $\left($  and a set of  $\right)$
- **•**  $\overline{\phantom{a}}$  $+$

#### <span id="page-1-3"></span> $1.3$  less

#### $\text{less}$

less *filename*

filename

#### 1.4 less

 $\mathbf{l}$ ess  $\mathbf{l}$ 

<span id="page-2-0"></span>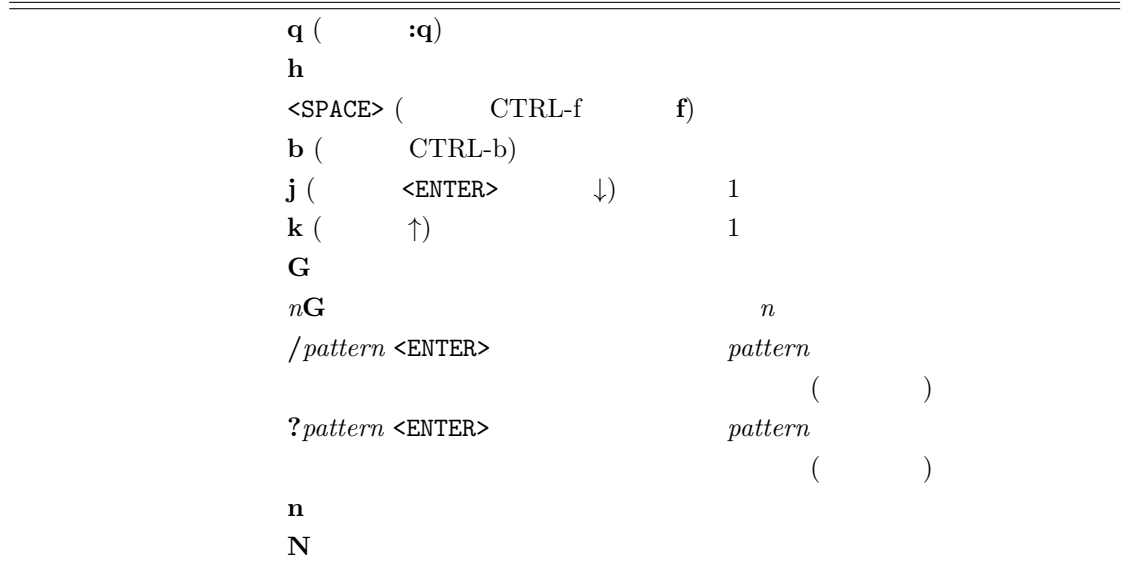

## $1.5$

<span id="page-2-1"></span>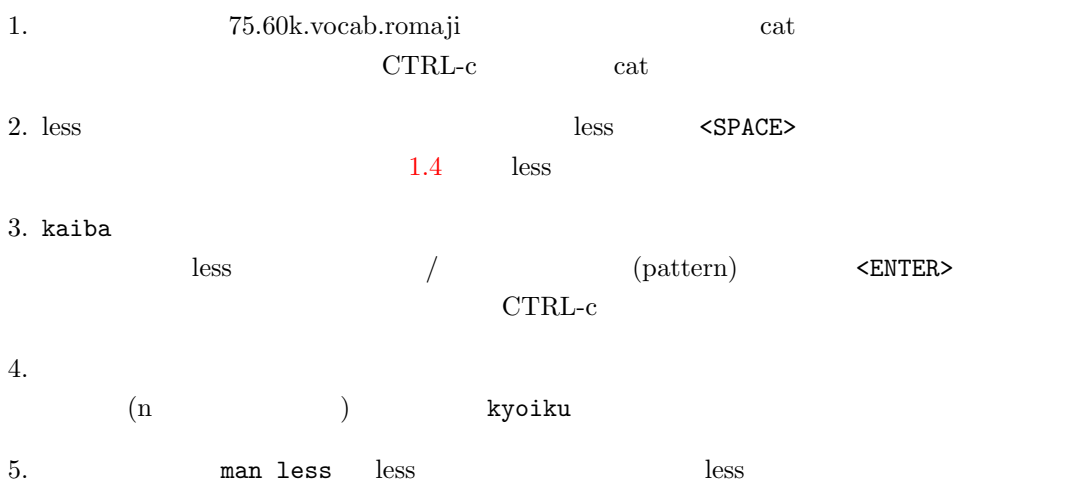

 $=$ 

 $\overline{a}$ 

# 2 grep

<span id="page-3-0"></span> $grep$ 

#### 2.1 grep

<span id="page-3-1"></span> $\text{grep}$ 

grep

 $\mathbf{gr}\mathbf{ep}$ 

#### $2.1.1$

<span id="page-3-2"></span>tcsh tab  $\tau$ asshukukuki grep asshukukuki /pub/eis/data/75.60k.vocab.romaji asshuku (grep grep asshuku /pub/eis/data/75.60k.vocab.romaji  ${\rm (asshuku)} \eqno{\rm (gashuku)}$  $+$   $$ grep +asshuku /pub/eis/data/75.60k.vocab.romaji 2.2 grep less grep ame /pub/eis/data/75.60k.vocab.romaji とすると,407 単語(407 行)が該当し,結果を画面に表示しきれない。grep の出力を,パイプ (|) less less 1

<span id="page-3-3"></span>grep ame /pub/eis/data/75.60k.vocab.romaji | less

less  $1.4$  less  $\overline{\phantom{a}}$ 

## <span id="page-4-0"></span>2.3 grep

grep [options] *pattern* [*file*...]

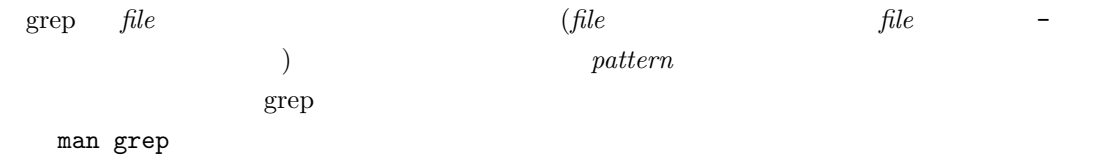

### <span id="page-4-1"></span>**2.3.1 grep**

 $-n$  :  $-r$  :  $-v \rightarrow \mathbb{C}$  $-$ help :  $--version: grep$ --help --version pattern

#### <span id="page-4-2"></span>**2.4**

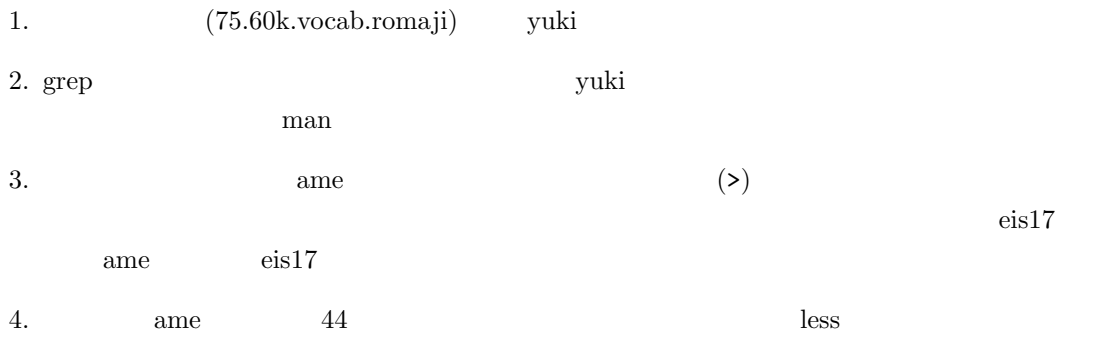

## <span id="page-4-3"></span>3 awk

## <span id="page-4-4"></span>**3.1** awk

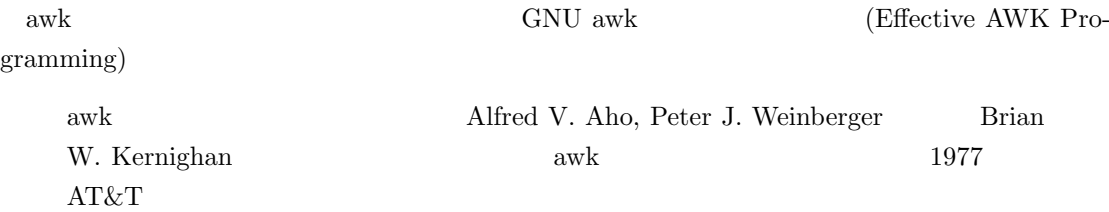

GNU  $\qquad$  gawk

<span id="page-5-0"></span>

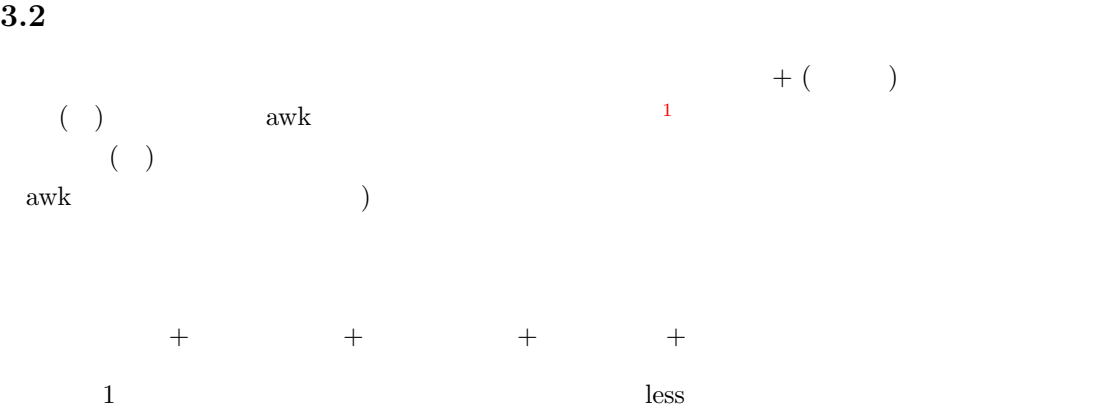

gawk -F+ '{print \$1}' /pub/eis/data/75.60k.vocab.romaji | less

#### **3.3** awk

#### $3.3.1$

<span id="page-5-1"></span>gawk

<span id="page-5-2"></span>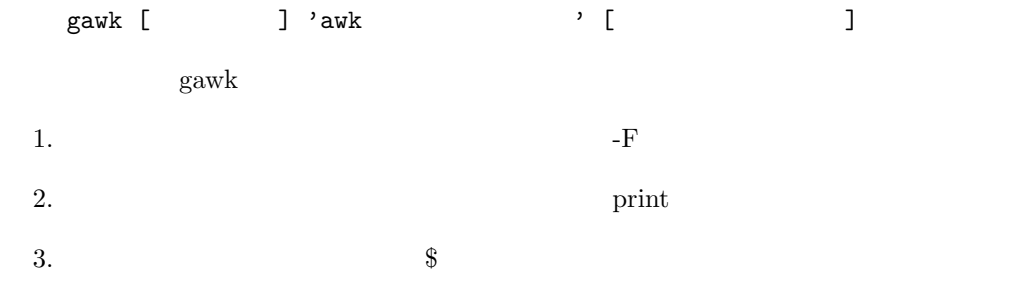

#### $3.3.2$

```
3.2 節で紹介した最初の awk の実行例
  gawk -F+ '{print $1}' /pub/eis/data/75.60k.vocab.romaji | less
\textcolor{red}{\$1} \qquad \qquad + \qquad \qquad 1 \qquad \qquad \textcolor{red}{\$2} \qquad \textcolor{red}{\$1} \qquad \textcolor{red}{\$2}$3\$\,1
```

```
gawk -F+ '{print $2, $1}' /pub/eis/data/75.60k.vocab.romaji | less
  gawk -F+ '{print $0}' /pub/eis/data/75.60k.vocab.romaji | less
\$0\text{\$}gawk -F+ '{print $2 $1}' /pub/eis/data/75.60k.vocab.romaji | less
\text{$}2 \quad \text{$}31 \text{$}2 \quad \text{$}31 \text{$}23.3.3 \overline{\phantom{a}}+awkgawk -F/ '{print $2}' /pub/eis/data/ame | less
   /\text{pub/eis}/\text{data}/\text{ame} ame
\dot{\text{e}} is 17
-F awk
\mathop{\mathrm{awk}}3.4 awk -gawk '{print $1, $2}'
     \rm awk\mathrm{awk}abc def ghi
              abc def
  a bcd ef g
```
<span id="page-7-1"></span><span id="page-7-0"></span>a bcd awk '{print  $$1, $2}'$  $-F$  awk  $\alpha$  awk awk ( )  $$\rm \,with\,$  awk  $$\rm \,ctrl-d$  (EOF;  $$\rm \,d$$ ) and  $\overline{a}$  $UNIX$   $avk$ **3.5** コマンド出力を別のコマンドの標準入力に与える**—**パイプ gawk -F+ '{print \$1}' /pub/db\_a/data/75.60k.vocab.romaji | less  $\mathbf{awk}$ abc def ghi  $\qquad \qquad 75.60$ k.vocab.romaji  $cat$ cat /pub/db\_a/data/75.60k.vocab.romaji | gawk -F+ '{print \$1}' | less  $\Box$  less • cat • awk  $\qquad$ • I cat awk cat  $\qquad \qquad$  cat  $\qquad \qquad$  cat  $\qquad \qquad$  $\mathbf{awk}$  $\alpha$  awk cat ( $\alpha$ ) **3.5.1 1:** grep **awk** grep grep asshukukuki /pub/db\_a/data/75.60k.vocab.romaji  ${\rm gawk}~~{\rm (1.2.5)}$  $($   $)$ grep asshukukuki /pub/db\_a/data/75.60k.vocab.romaji | gawk -F+ '{print \$1}'

## <span id="page-8-0"></span>**3.5.2 2:** grep awk sort

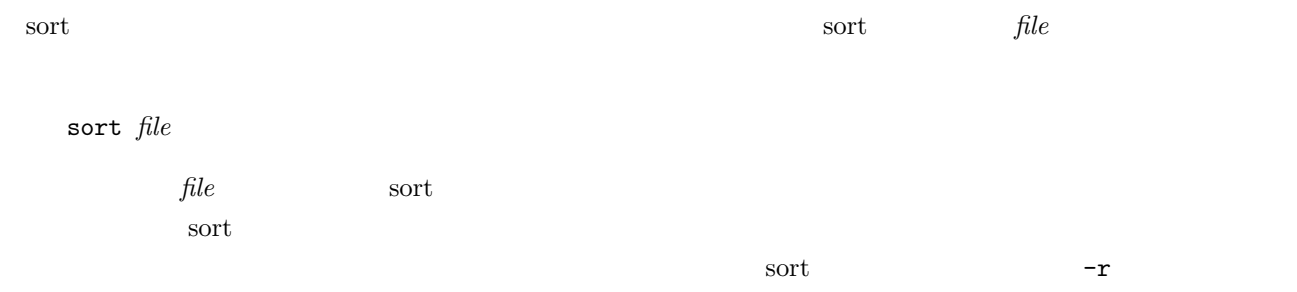

# grep ame /pub/db\_a/data/75.60k.vocab.romaji | gawk -F+ '{print \$5, \$1}' | sort -r | less

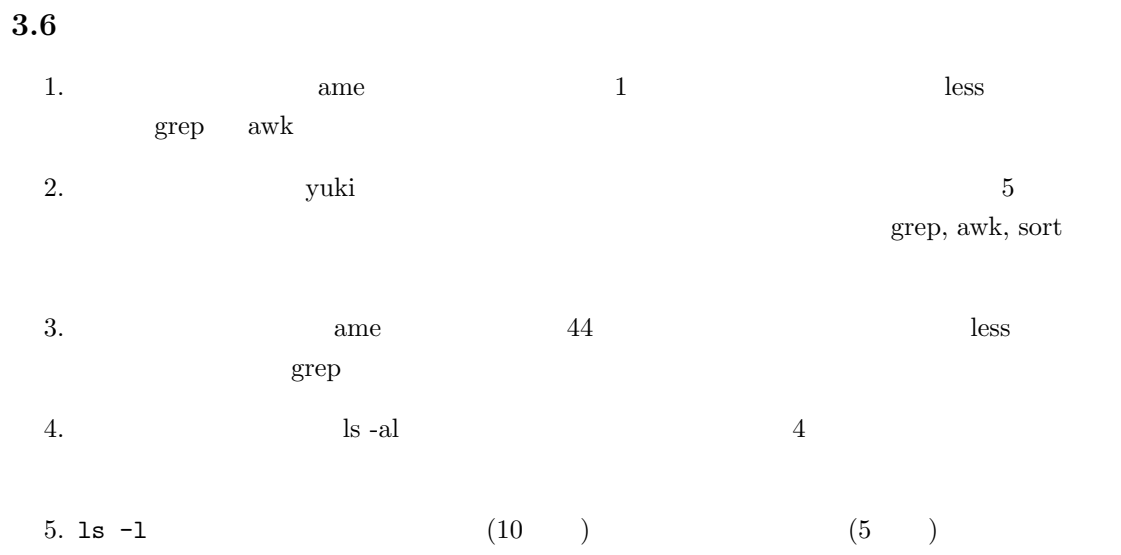

# **4** awk pattern  $\operatorname{AWK}$  $\alpha$  awk  $\alpha$  $\left( \begin{array}{c} 0 & 0 \end{array} \right)$  $\mathbf{awk}$  awk  $\mathrm{awk}$ *pattern {action}* awk  $\qquad \qquad (pattern)$  (*action*)

awk pattern  $/$  /

gawk -F+ '/ame/ {print \$1}' /pub/db/data/75.60k.vocab.romaji

 $\alpha$  ame and  $\alpha$  1

grep ame /pub/db/data/75.60k.vocab.romaji | gawk -F+ '{print \$1}'

gawk -F+ '/ame/ {print \$0}' /pub/db/data/75.60k.vocab.romaji

**4.1** 練習

<span id="page-9-0"></span> $1 \quad 2 \quad \text{prep}$